# **321 pixbet - 2024/07/24 Notícias de Inteligência ! (pdf)**

**Autor: symphonyinn.com Palavras-chave: 321 pixbet**

## **321 pixbet**

Você está pronto para mergulhar no mundo emocionante das apostas esportivas e cassino online? A Pixbet é a plataforma perfeita para você, com saques rápidos e fáceis via PIX! Mas antes de começar a apostar, você precisa saber como entrar na sua 321 pixbet conta. **Está com dificuldades para acessar sua 321 pixbet conta Pixbet?** Não se preocupe! Neste guia completo, vamos te mostrar passo a passo como entrar na sua 321 pixbet conta, recuperar sua 321 pixbet senha e solucionar qualquer problema que você possa ter.

### **Entrando na sua 321 pixbet conta Pixbet:**

- 1. **Acesse o site da Pixbet:** Abra seu navegador e digite o endereço do site da Pixbet.
- 2. **Clique em 321 pixbet "Entrar":** No canto superior direito da tela, você encontrará o botão "Entrar". Clique nele.
- 3. **Insira seus dados:** Digite seu nome de usuário e senha no campo correspondente.
- 4. **Clique em 321 pixbet "Entrar":** Pronto! Você está dentro da sua 321 pixbet conta Pixbet.

### **Esqueceu sua 321 pixbet senha? Sem problemas!**

- 1. **Clique em 321 pixbet "Esqueci minha senha":** Abaixo do campo de login, você encontrará a opção "Esqueci minha senha". Clique nela.
- 2. **Insira seu nome de usuário e email:** Digite seu nome de usuário e o endereço de email cadastrado na sua 321 pixbet conta.
- 3. **Clique em 321 pixbet "Continuar":** Um email com um link para redefinir sua 321 pixbet senha será enviado para o seu endereço de email.
- 4. **Acesse o link e crie uma nova senha:** Clique no link do email e siga as instruções para criar uma nova senha.
- 5. **Pronto!** Você pode agora acessar sua 321 pixbet conta Pixbet com sua 321 pixbet nova senha.

### **Dicas importantes:**

- **Mantenha sua 321 pixbet senha segura:** Use uma senha forte e única para sua 321 pixbet conta Pixbet.
- **Verifique sua 321 pixbet caixa de entrada:** Se você não encontrar o email com o link para redefinir sua 321 pixbet senha, verifique sua 321 pixbet caixa de spam.
- **Entre em 321 pixbet contato com o suporte:** Se você ainda estiver com problemas para acessar sua 321 pixbet conta, entre em 321 pixbet contato com o suporte da Pixbet.

### **Aproveite a experiência Pixbet!**

Com sua 321 pixbet conta Pixbet ativa, você pode desfrutar de uma experiência de apostas completa, com uma variedade de esportes, jogos de cassino e promoções incríveis.

**Aproveite as vantagens da Pixbet:**

- **Saques rápidos e fáceis via PIX:** Receba seus ganhos em 321 pixbet minutos!
- **Apostas em 321 pixbet diversas modalidades:** Esportes, cassino, jogos virtuais e muito mais!
- **Bônus e promoções exclusivas:** Aproveite ofertas especiais e aumente seus ganhos!
- **Suporte ao cliente 24 horas:** Conte com a ajuda da equipe Pixbet a qualquer hora.

**Não perca tempo! Crie sua 321 pixbet conta Pixbet agora mesmo e comece a apostar! Promoção especial:** Use o código **PIXBET10** para receber um bônus de 10% no seu primeiro depósito!

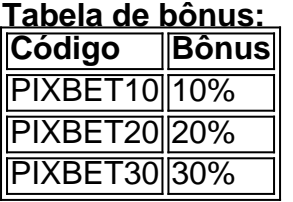

#### **Aproveite essa oportunidade e comece a ganhar com a Pixbet!**

**Observação:** Os bônus têm termos e condições específicos. Consulte o site da Pixbet para mais informações.

**Lembre-se:** Aposte com responsabilidade!

**Acesse a Pixbet agora mesmo e comece a sua 321 pixbet jornada!** [esporte betting 365](/pdf/esporte-betting-365-2024-07-24-id-24546.htm)

### **Partilha de casos**

### Como recuperar sua 321 pixbet senha no Pixbet - Passo-a-passo para resolver seu problema!

Fiquei tão frustrado quando não consegui acessar minha conta na Pixbet. Estava quase perto de desistir do apostador com o saque mais rápido do mundo, mas agora posso compartilhar como superei esse obstáculo!

Era uma manhã ensolarada quando tentei fazer login no Pixbet pela primeira vez. Apertei as teclas "Entrar" e estava pronto para apostar em 321 pixbet várias modalidades com o meu nome de usuário, mas foi aí que minha jornada começou - sem sucesso!

Fiquei completamente perdido quando encontrei a mensagem: "Esqueceu sua 321 pixbet senha?", e não sabia para onde ir. Apesar das emoções turbulentas de desespero, eu me reuni com força e determinado. O primeiro passo foi seguir as instruções que levaram ao menu principal da Pixbet.

Minha pesquisa no Google mostrou-me o caminho certo: entrar em 321 pixbet "A minha conta" > "Esqueceu sua 321 pixbet senha?" Com uma pitada de esperança, selecionei a opção para recuperar meu nome de usuário e seguí as etapas com atenção.

No entanto, o caminho não foi sem obstáculos. Tive que verificar minha caixa de entrada, navegar no spam - mas finalmente recebi um link para redefinir a senha! Poderia dizer o alívio e satisfação quando pude fazer login novamente na plataforma da Pixbet com sucesso.

Esse processo me ensinou algumas lições valiosas que gostaria de compartilhar:

- 1. Mantenha informações de contato atualizadas Certifique-se de verificar sua 321 pixbet caixa de entrada regularmente e não deixe a pasta de spam esquecida, pois isso pode ser crítico para recuperar uma senha perdida.
- 2. Pesquise antes de se desesperar Use as ferramente da plataforma ou pesquise no Google por solu grotesco como este. Com certeza que você encontrará a resposta!
- 3. Sempre haverá uma luz no final do túnel, mesmo quando parece impossível resolver um problema de login. Não desista e siga os passos corretamente; Você vai superar isso em 321 pixbet breve!

Para todos que estejam enfrentando problemas semelhantes com suas contas na Pixbet ou

### **Expanda pontos de conhecimento**

### **O que fazer se eu esquecer a senha da minha conta na Pixbet?**

- 1. Abra o site da Pixbet e clique no botão "Entrar" no canto superior direito.
- 2. Clique na opção "Esqueci a minha senha" embaixo do campo em 321 pixbet branco para inserir os dados de login.
- 3. Insira o seu nome de usuário e endereço de e-mail e clique em 321 pixbet "Continuar".

Por que não consigo entrar no Pixbet? Se você não está conseguindo entrar na sua 321 pixbet conta, pode estar errando a senha ou nome de usuário. Caso esteja colocando as informações corretas e continue enfrentando problemas, indicamos que entre em 321 pixbet contato com o suporte para uma solução rápida.

#### Resposta da empresa

Para redefinir a sua 321 pixbet senha, basta clicar no botão "Entrar" do canto superior direito da tela e em 321 pixbet seguida clicar na opção "Esqueci a minha senha" no canto inferior. Depois, preencha com o seu E-MAIL cadastrado e clique no link de redefinição que foi enviado ao seu email.

Para acessar a Pixbet no seu dispositivo móvel, você precisa visitar o site oficial da Pixbet através de um navegador confiável. Se tiver Android, pode baixar o aplicativo, mas se não quiser, o site está otimizado para dispositivos móveis.

### **comentário do comentarista**

Resumo do artigo como administrador da web:

Olá, eu sou o administrador da Pixbet. Neste guia, você aprenderá os passos simples para entrar em 321 pixbet sua 321 pixbet conta Pixbet e recuperar a senha caso seja necessário. Aqui estão algumam dicas importantes de segurança para garantir que suas apostas no site sejam sempre uma experiência positiva:

- 1. Use uma combinação forte, única e exclusiva para sua 321 pixbet conta Pixbet para mantêla protegida contra acessos não autorizados.
- 2. Verifique sua 321 pixbet caixa de spam se você não encontrar o email com link para redefinição de senha.
- 3. Contate o suporte da Pixbet caso esteja tendo dificuldades durante a recuperação ou acesso à conta.

Além disso, quero compartilhar todas as vantagens e promoções que você poderá encontrar na Pixbet: saques rápidos e fáceis via PIX; apostas em 321 pixbet várias modalidades como esportes e cassino; bônus e promoções exclusivas, além de suporte ao cliente 24 horas. E para os recém-chegados, estamos felizes em 321 pixbet oferecer um desconto especial! Utilize o código PIXBET1 ter uma vantagem inicial de 10% no seu primeiro depósito. Lembrem-se que cada bônus tem seus termos e condições específicos:<br>Código Bônus

#### **Código Bônus**

PIXBET10 10% PIXBET20 20% PIXBET30 30%

Lembrem-se sempre de apostar com responsabilidade e aproveite a experiência completa que nossa plataforma oferece. Acesse agora! [info freebet tanpa deposit](/html/info-freebet-tanpa-deposit-2024-07-24-id-29822.php)

**Informações do documento:** Autor: symphonyinn.com Assunto: 321 pixbet Palavras-chave: **321 pixbet** Data de lançamento de: 2024-07-24 23:25

### **Referências Bibliográficas:**

- 1. [quina online sorte](/artigo/quina-online-sorte-2024-07-24-id-40783.pdf)
- 2. [cbet.gg mobile](/cbet.gg-mobile-2024-07-24-id-19687.pdf)
- 3. [código bônus betano outubro 2024](/c�digo-b�nus-betano-outubro-2024-2024-07-24-id-20061.php)
- 4. [jogo da memoria frutas](https://www.dimen.com.br/aid-br/jogo-da-memoria-frutas-2024-07-24-id-30962.html)